#### ImpactJS

- Book: Jesse Freeman's HTML5 with ImpactJS (Required)
- **PHP** 
	- Savings levels created with Weltmeister
- **Apache**
- Locally hosting testing your game
- **IDEs** 
	- Not required, as ImpactJS has no IDE
	- WebStom or PhP Storm, offers code hinting, project management, refactoring, and debuggging
- **Browsers**
	- Chrome or Firefox recommended.
	- $-$  need a browser that supper canvas and audio tag.

# LAMP / MAMP

- Overkill, need 'A' and 'P'
- Mac:
	- $-$  http://www.mamp.info/en/index.html
	- Yosemite workaround:
		- https://www.computersnyou.com/3376/setup-apache-php-mysqlmacosx-10-10-yosemite/
		- http://stackoverflow.com/questions/24583859/apache-localhost-<br>username-not-working – (I had to set 'AllowOverride All' to make it work properly – Iborgav Sep 25 '14
			- at  $18.33$
			- if you're trying to use PHP on Yosemite, you'll likely have to uncomment the following line from /etc/apache2/httpd.conf: » LoadModule php5\_module libexec/apache2/libphp5.so
- PC: - http://www.apachefriends.org/index.html

### Set up a Game Folder

- Each game is self contained
- Copy 'impact' project folder (on Sites) directory on a MAC to a new project folder and name it whatever you want.
- Now you have everything you need, including a 'game environment' editor.
	- WeltMeister

# **Structure of Project**

- Hello World?
- impact project structure
	- lib Game's JS files (& source code of weltmeister)
	- $-$  index.htm Runs your game
	- $-$  media Bart and Sound
	- weltmeister.html Level Editor
- 
- Tools **PhP** scripts, e.g., baking to protects your source code

#### Access Game

- http://localhost:8888 (MAMP setup does this)
- http://localhost (XAMP setup does this)  $-$  this is standard

#### Basic Game

- Start with a basic Game
- Open it up localhost
- Look at impact/lib/
	- Game (what you program)
	- Weltmeister
	- Impact (game engine)
- Impact JS Philosophy:
	- Create modules that enables you to loading JavaScript Source Files into Objects.
	- $-$  The modules are in lib folder

# main.js

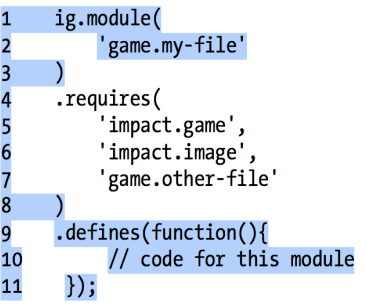